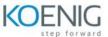

### **Create Pixel Perfect Reports using Analytics Cloud**

#### Introduction

- Log in to BI Publisher
- Browse the Catalog and view Catalog objects
- Manage the Catalog objects
- Manage favorites
- Create a simple report based on a predefined data model using the Report Wizard
- View the reports
- Configure report parameters and set report properties

#### **Data Model Editor**

- Understand the features of the Data Model Editor
- Explore the supported Data Sources
- Create a JDBC connection to the database
- Define a private data source
- Create and edit a data model based on SQL
- Define parameters and a list of values

# **Layout Editor**

- Describe the Layout Editor tool
- Use Layout Editor to build report layouts
- Work with various layout components
- View and save layouts

#### **Template Builder**

- Describe the functions and features of Template Builder
- Install Template Builder
- Create RTF templates offline using sample XML data
- Connect online to BI Publisher to create and publish RTF templates
- Insert tables, forms, charts, and other components into RTF templates
- Work with basic and form field methods
- Work with advanced RTF template techniques
- Understand Template Builder for Excel

## **Scheduling and Bursting**

- Schedule reports
- View report jobs and job history
- Edit and Manage the scheduled reports
- Schedule a report with triggers
- Understand bursting
- Add a bursting definition
- Schedule reports for bursting

### **Translations**

- Describe the types of translations and the options available in BI Publisher for performing translations
- Create a localized template for translations by using Template Builder
- Create a translation file

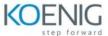

## **Create Data Models and Reports Based on Other Data Sources**

- Create a BI Publisher report based on HTML (XML feed)
- Create a BI Publisher report based on XML files
- Create a BI Publisher report based on CSV files
- Create a BI Publisher report based on MS Excel spreadsheets
- Create a BI Publisher report based on BI Analyses
- Create a BI Publisher report based on View Objects

# Administration

- Describe BI Publisher administration tasks
- Configure data sources
- Configure delivery options
- Verify the scheduler configuration
- Manage the runtime configuration
- Set object permissions